# **→ SSL Report: www.movistar.es (81.47.192.13)**

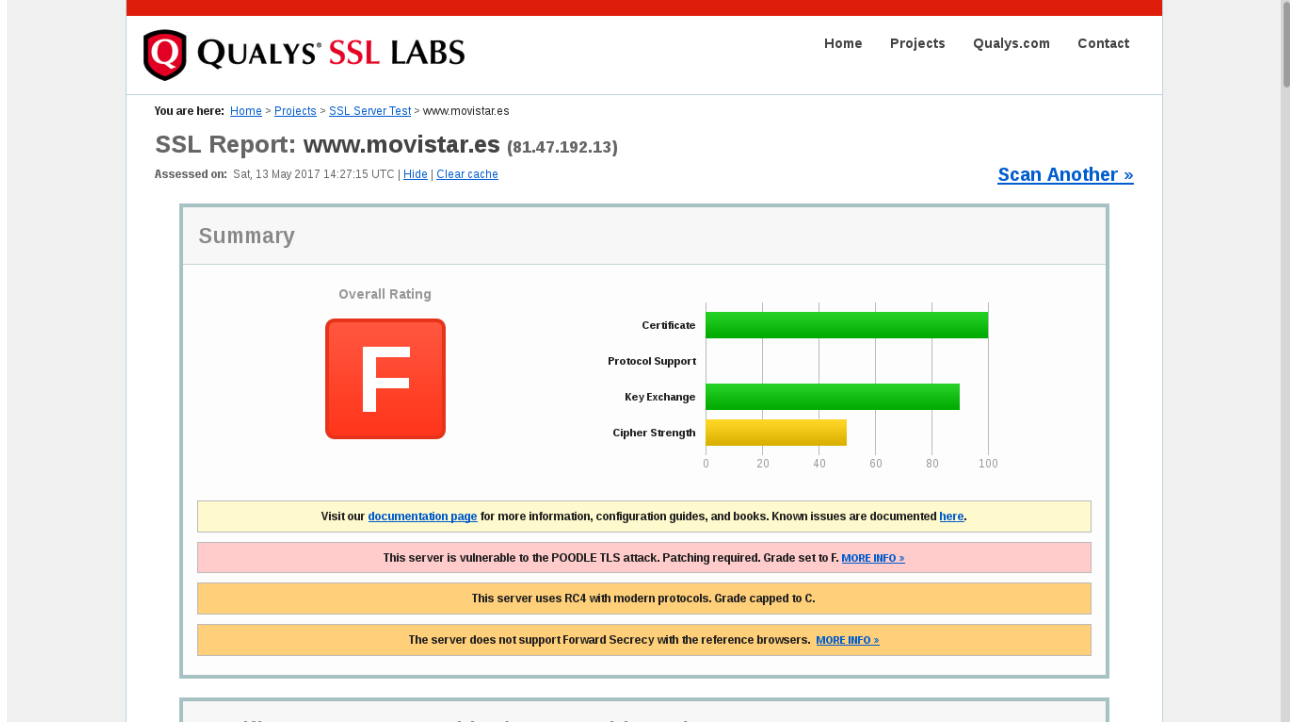

## **→ SSL Report: [www.telefonica.es](http://www.telefonica.es/)**

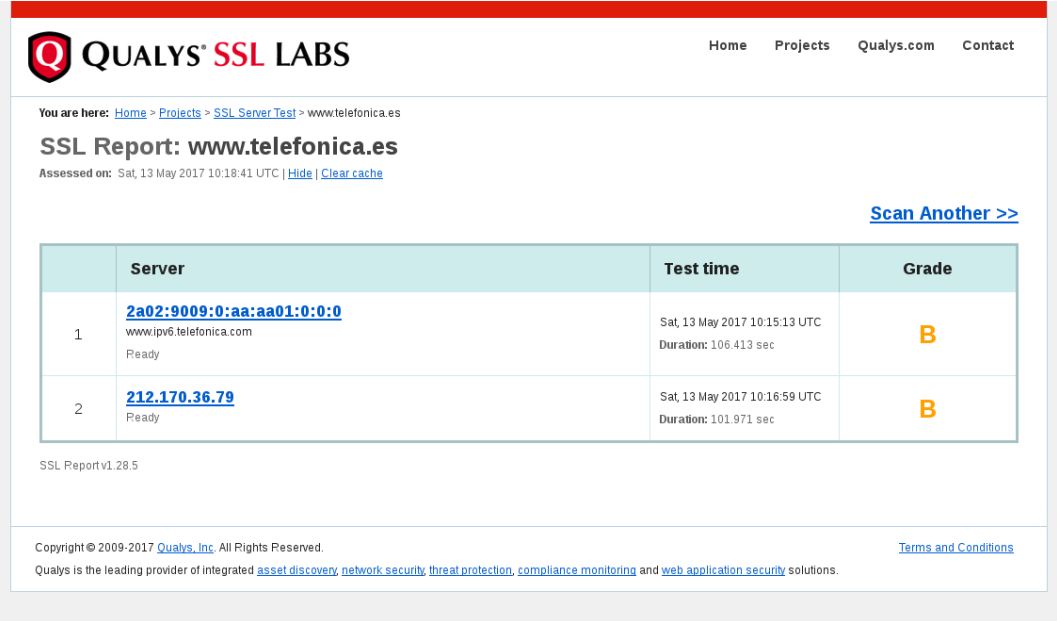

## **→ SSL Report: [www.telefonica.es](https://www.ssllabs.com/ssltest/analyze.html?d=www.telefonica.es) (2a02:9009:0:aa:aa01:0:0:0)**

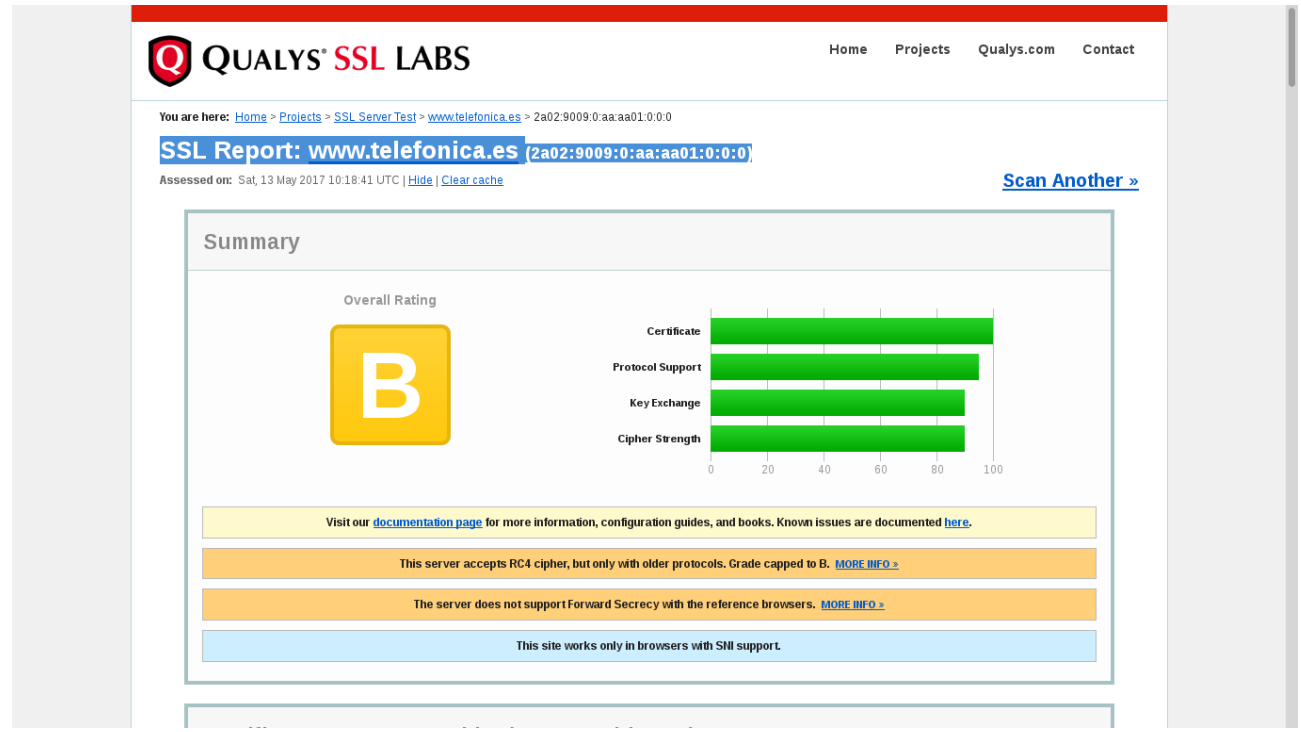

## **→ SSL Report: [www.telefonica.es](https://www.ssllabs.com/ssltest/analyze.html?d=www.telefonica.es) (212.170.36.79)**

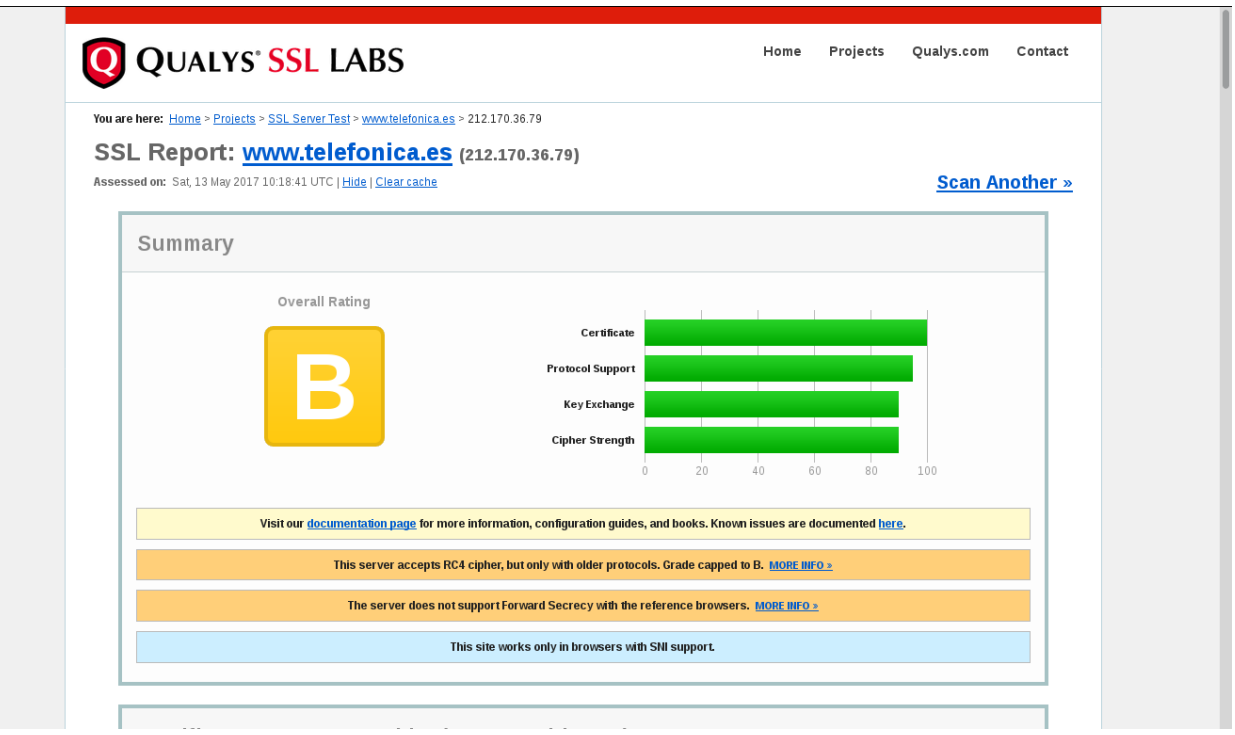

### **SSL Report: www.inditex.com (173.222.251.228)**

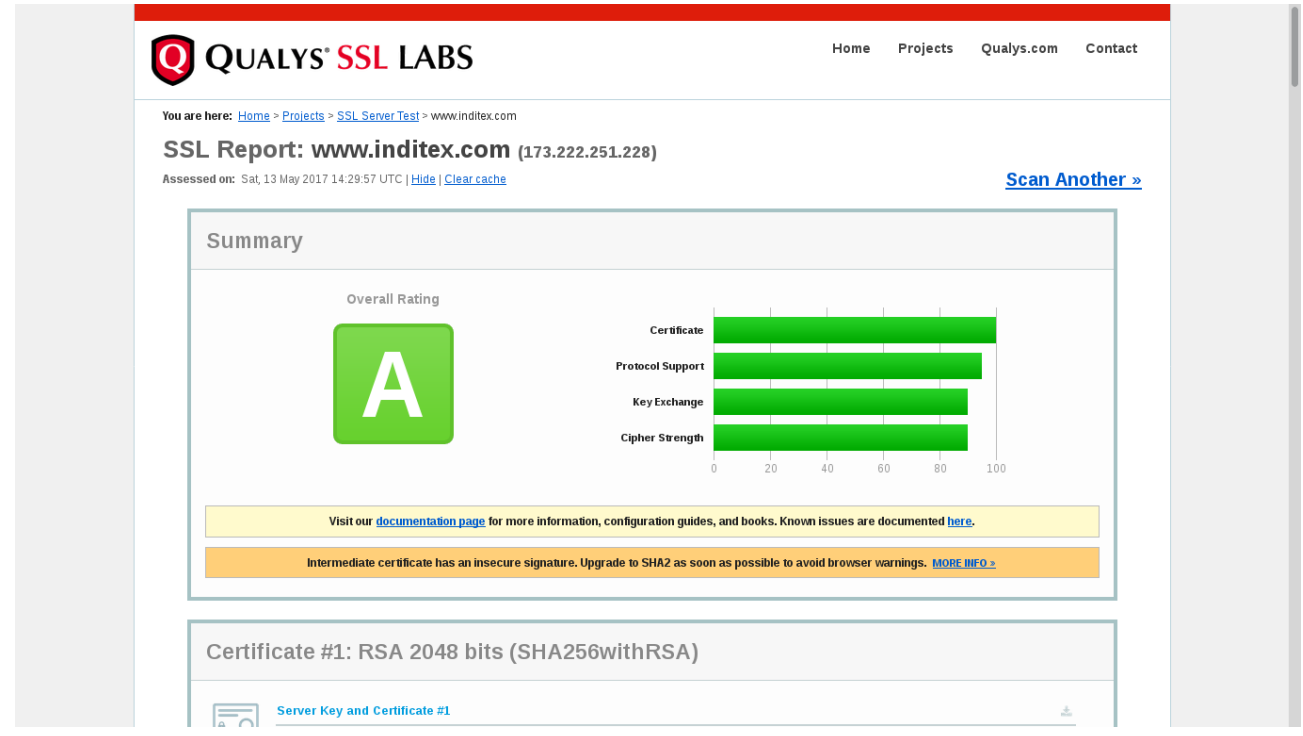

## **→ SSL Report: cadilinea.com (5.135.40.3)**

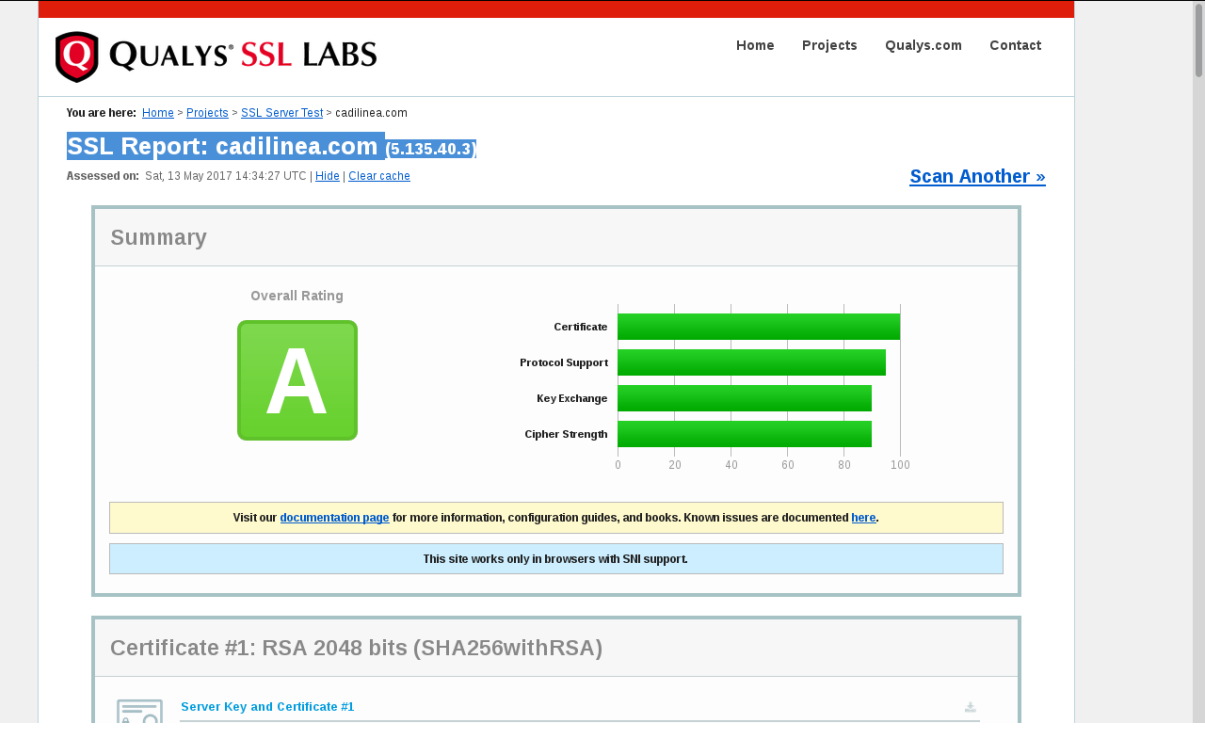

### ==> Analisis Visual del Problema → movistar.es

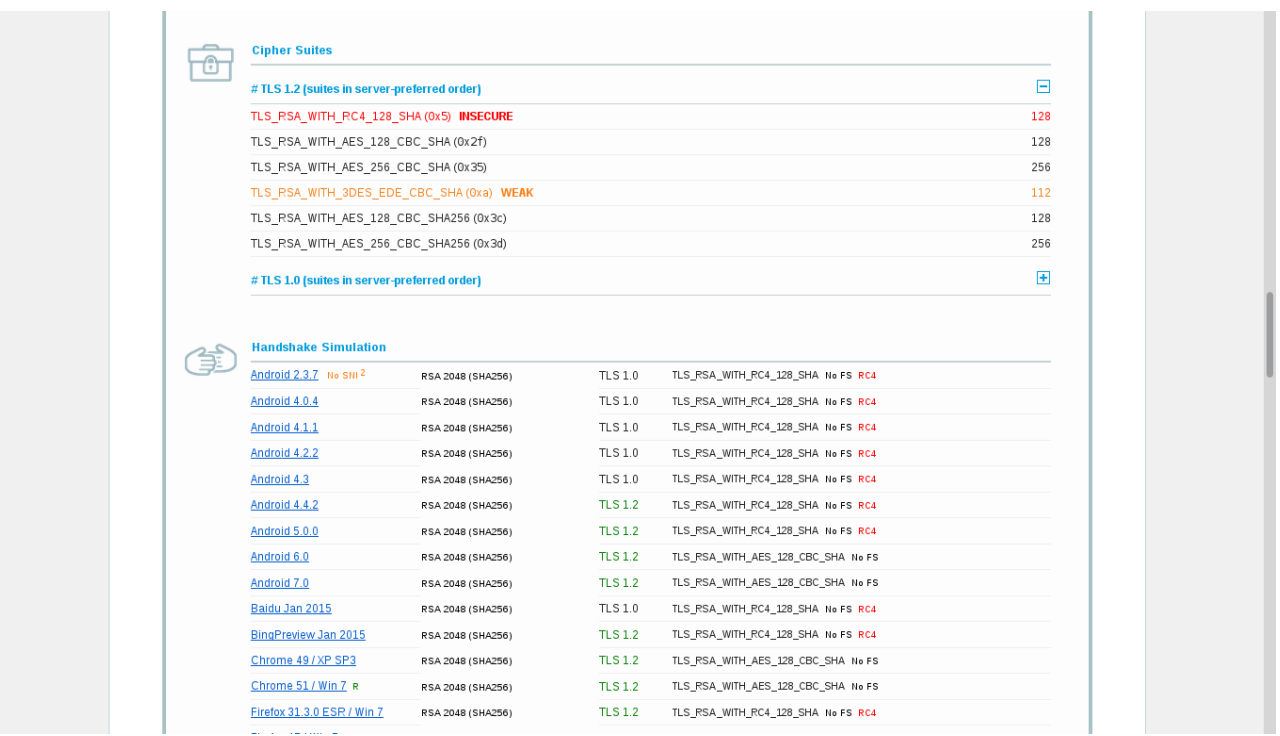

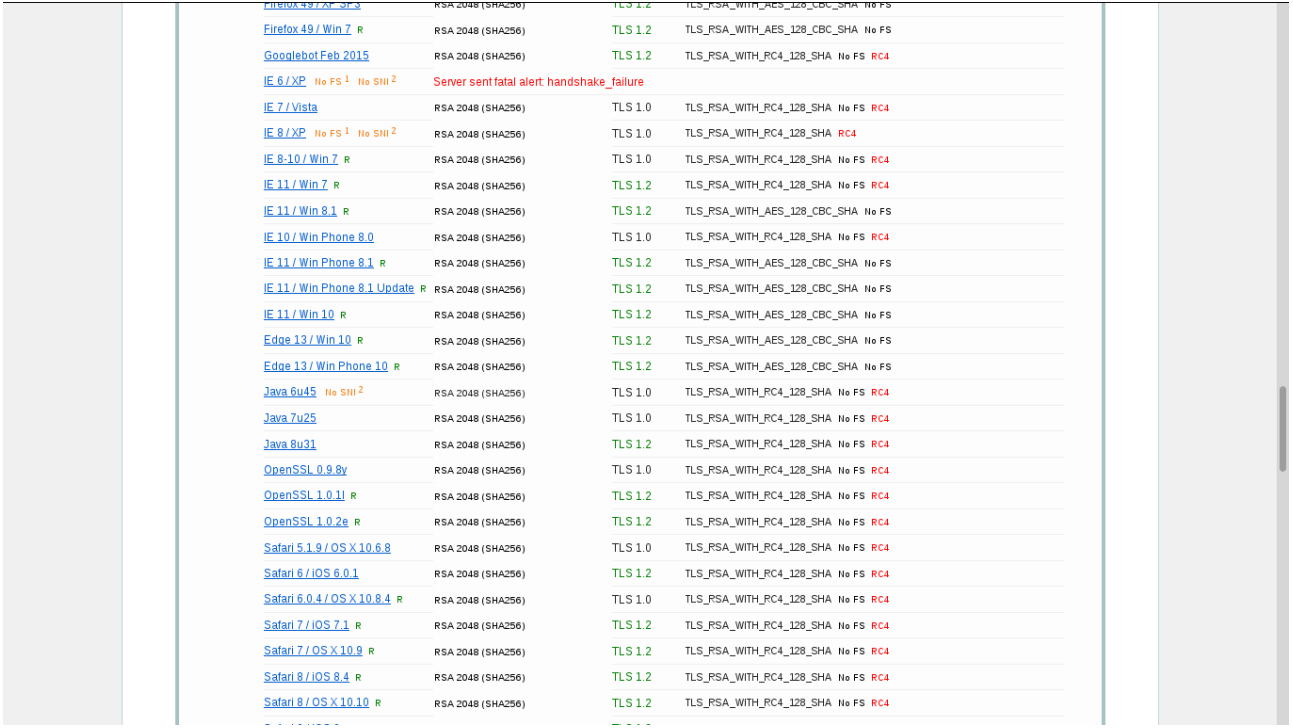

#### etc, etc, ...